## Je m'informe sur les métiers **avec Ideo**

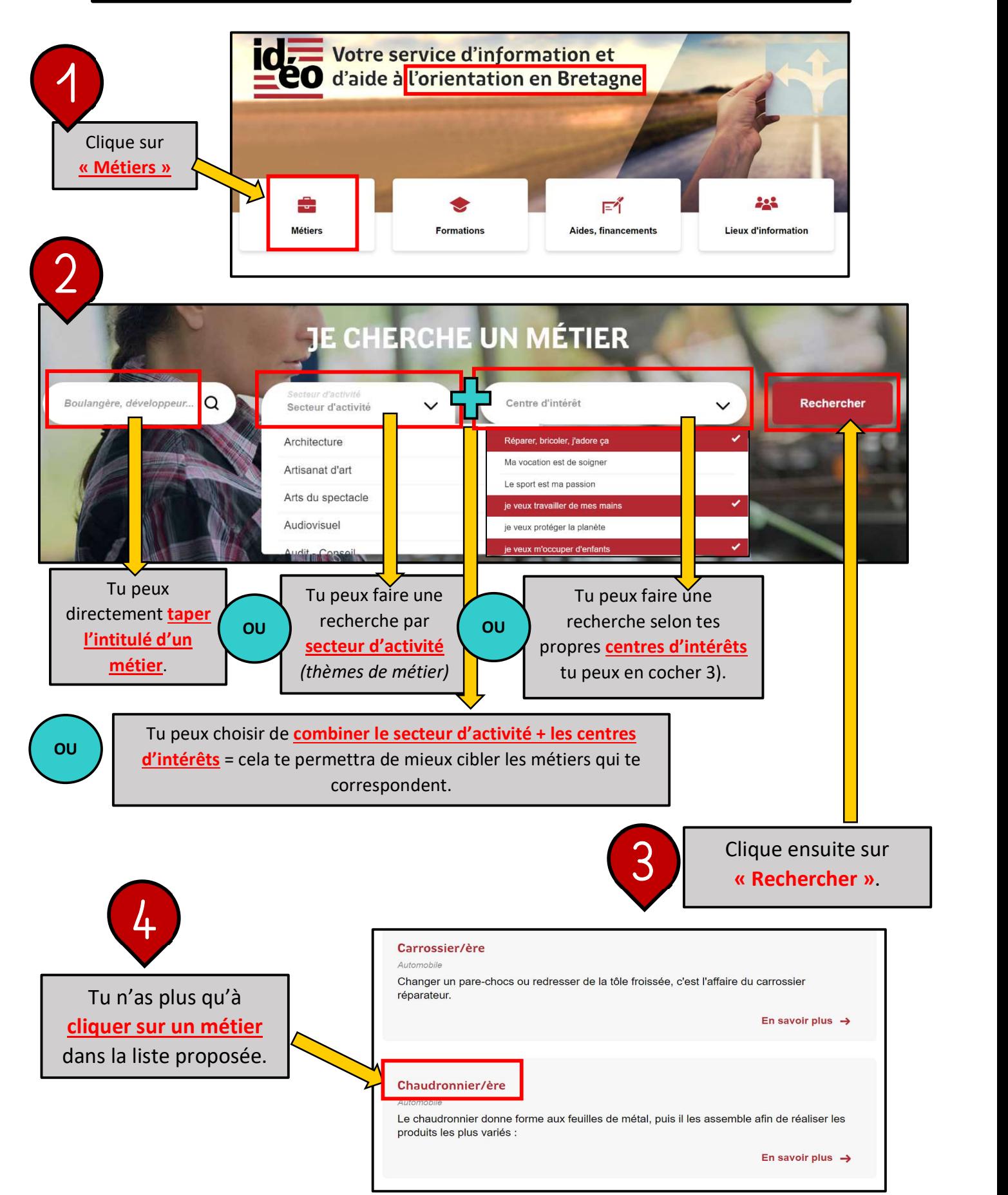

©M. Le Sciellour, professeur-documentaliste. Académie de Rennes.